# **CSSE 374 – Software Architecture and Design I**

## **Homework 7**

### **Objectives**

Practice working with GoF design patterns by applying three of them (Adapter, Strategy, and Composite) to designing portions of a Video Store System.

Practice with activity diagram notation.

#### **Due Date**

5 p.m., Tuesday, Week 8, February 2<sup>nd</sup>, 2010.

#### **Tasks**

- 1. Review the attached Domain Model for the Video Store. Identify three different system operations that would be sensible in this domain where you could apply the GoF design patterns Adapter, Strategy, and Composite. If a system operation that you used for Homework 5 or 6 also serves to illustrate one of the new principles, then feel free to reuse (or extend) the diagram.
- 2. For each system operation listed in Task 1, sketch a (partial) design class diagram and an Interaction Diagram (either Sequence Diagram or Communication Diagram), and briefly describe the tradeoffs and rationale for your design decisions as follows:
	- a. For one operation, describe how you used the Adapter pattern (section 26.1) in your design.
	- b. For one operation, describe how you used the Strategy pattern (section 26.7) in your design.
	- c. For one operation, describe how you used the Composite pattern (section 26.8) in your design.
- 3. Sketch an Activity Diagram showing the entire life cycle of a video rental (from rental through to return) using the UML activity diagram notation given in Chapter 28. Be sure to use partitions to show the parties involved in the process (see Fig. 28.1) and a time signal (see Fig. 28.6) to trigger a notice of some sort if a video isn't returned on time.

As always, please provide accompanying text and/or embedded notes indicating what you did in your modeling. **Please recall that scans of neatly drawn pen and paper sketches are adequate for homework** (though not for projects). There is a scanner in F217.

#### **Submitting Your Work**

Please submit your work as a single document to your individual SVN repository for this course. Please submit a **pdf** file. Name your document *HW7-GoF-Video.pdf*.

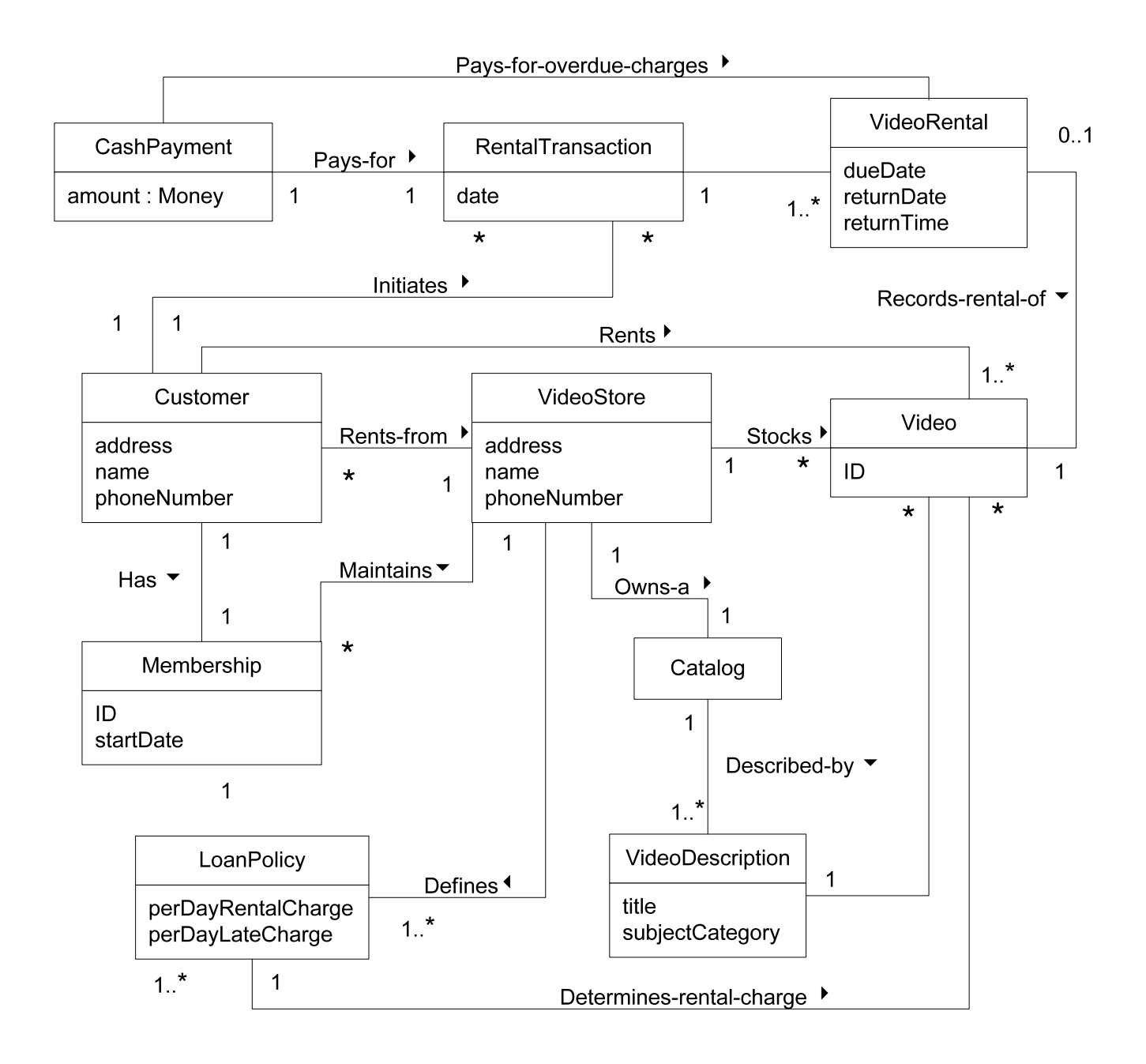